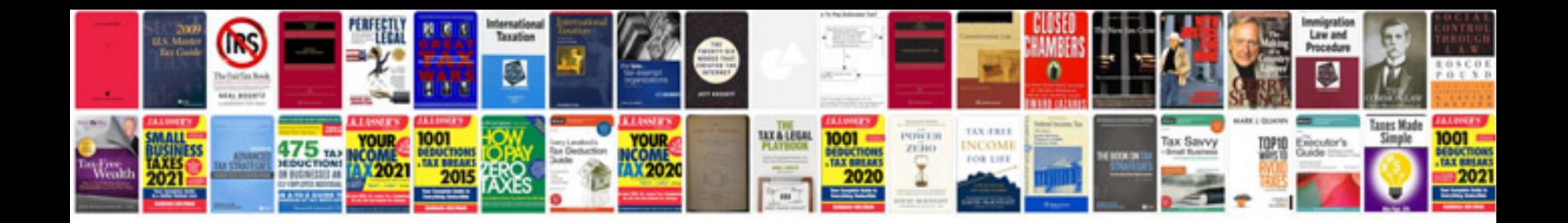

**Itext password protected example**

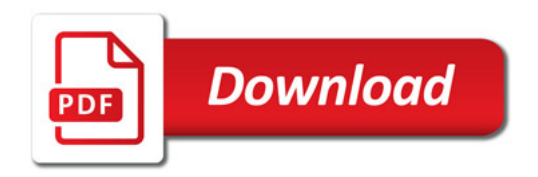

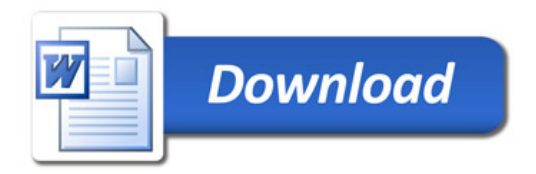